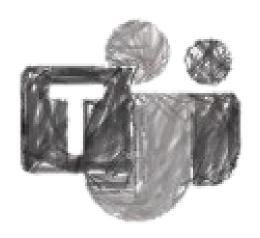

# Microsoft Teams

Or: How I learned to Stop Worrying and Love Teleworking

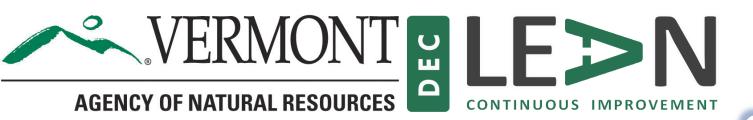

Lean Learning Series

## Let's say hypothetically...

- You are part of a team scattered all over the state
- Collaboration is your goal
  - Holding virtual meetings
  - Having program level discussions or sharing links/documents
  - Working collaboratively on documents
  - Chat individually or in sub-groups
  - Share common information via an intranet site
- You have a series of projects to track and manage between staff responsible for various elements

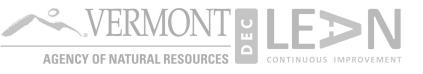

#### **Teams can do that:**

- **Teams**, as the hub for teamwork, is where people can actively connect and collaborate in real time.
- Have a conversation right where the work is happening, whether coauthoring a document, having a meeting, or working together in other apps and services.
- Teams is the place to have informal chats, iterate quickly on a project, work with team files, and collaborate on shared deliverables.

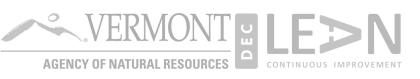

#### What is it?

- Teams is a mask for office 365 suite built on a foundation of:
  - Sharepoint
  - Skype
- Available as a web tool or desktop app (recommend this option)
- A fully featured phone app
- It's got all this stuff built in one place:

#### Add a tab

Turn your favorite apps and files into tabs at the top of the channel More apps

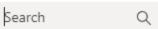

#### Tabs for your team

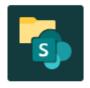

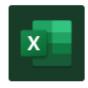

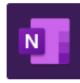

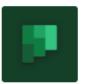

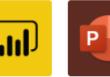

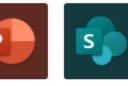

Document Library

ment Excel

OneNote

Planner

Power BI

PowerPoint

oint SharePoint

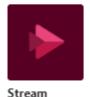

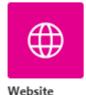

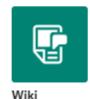

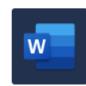

Word

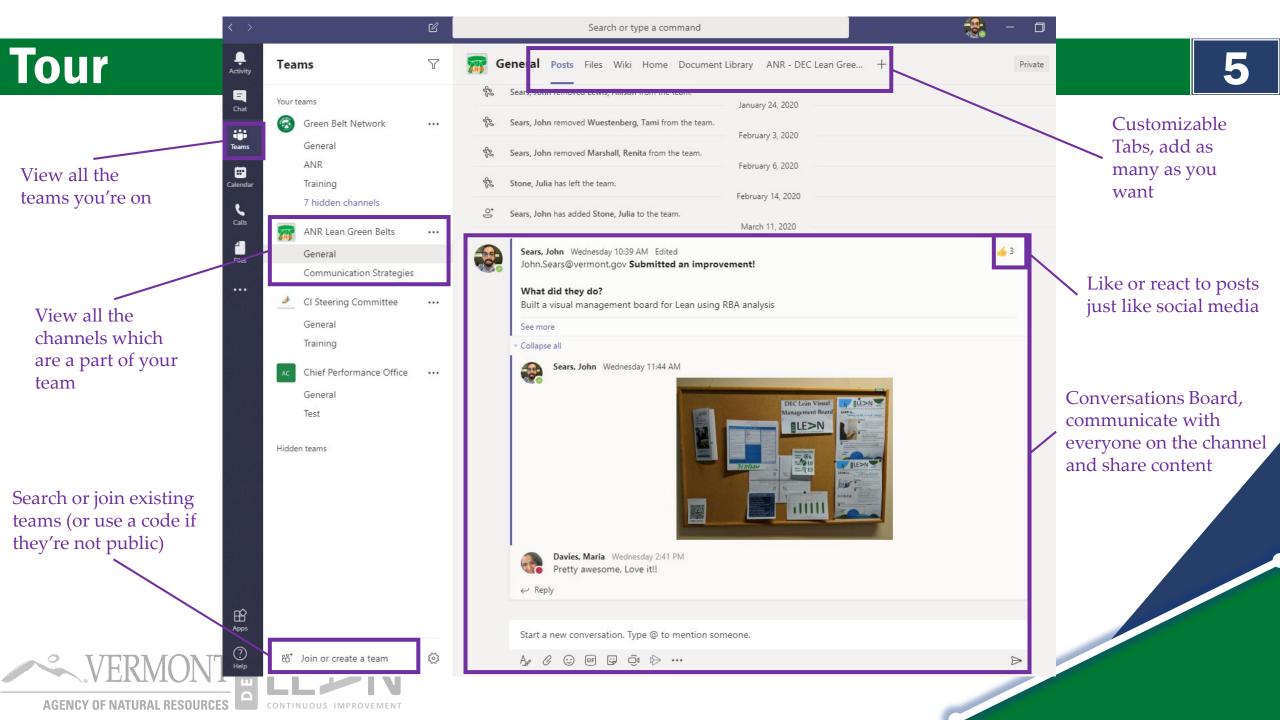

#### Manage your team

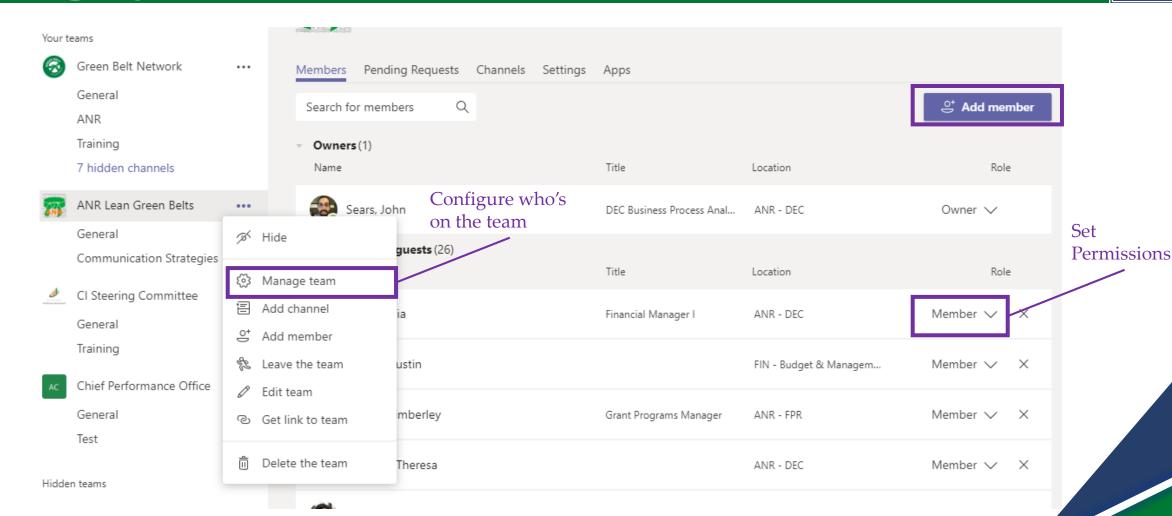

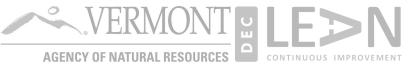

## Tab Examples

Green Belt Skills Matrix - Justin Kenney.pdf

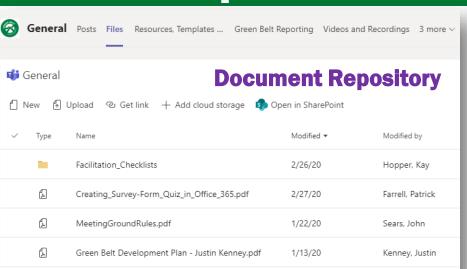

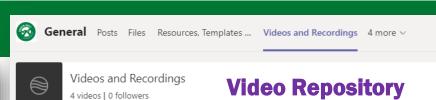

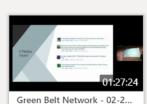

For Clearer Vision, Add A Lens: Incorporating Equity in Project Design

7⊚ 0♡

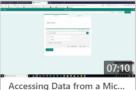

Here's a short video that explains v response data is stored from a Mic Form and how to access it.

4(▶) 1♥

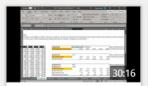

Live Demo of XLOOKUP an... Excel got a big boost a little over two weeks ago with the global launch of XLOOKUP and 13 ( ) 0 ♥

2. Meeting 10-07-19 3. Meeting 08-05-19 4. Meeting 06-10-19 5. Meeting 03-01-19 6. Meeting 12-07-18

Meeting 10-07-19

General Posts Files Agendas and Notes Sharepoint Docs Dashboard

**Wiki Notes** 

Continuous Improvement Steering Con CAPS Room 219

Agenda (Meeting Focus - Trainir

7. Meeting 10-05-18 Untitled page

CI Steering Commit... \*\*\*

Steering Committe... \*\*\*

1. Meeting 12-02-19

| 1:00 - 1:05 |
|-------------|
| 1:05 - 1:50 |
|             |
|             |
|             |
|             |
| 1:50 - 2:15 |

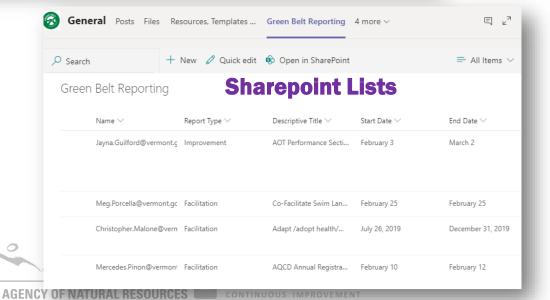

1/13/20

Kenney, Justin

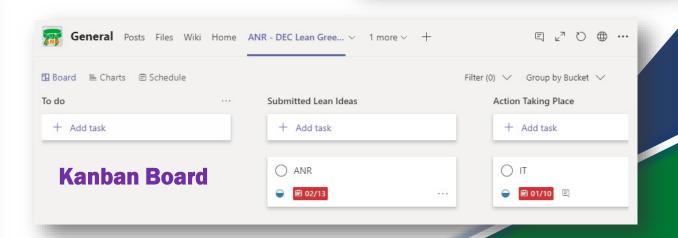

## **More Tab Examples**

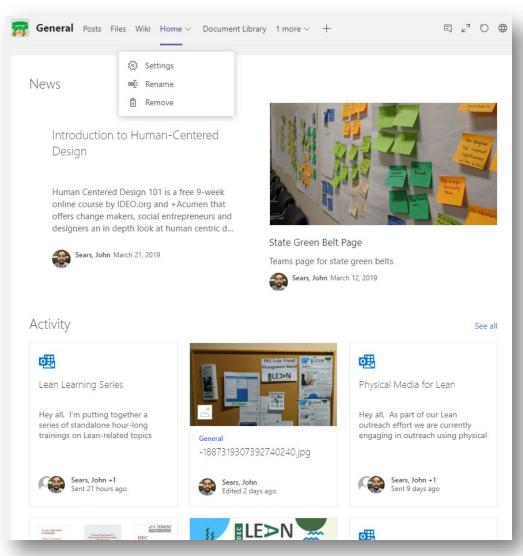

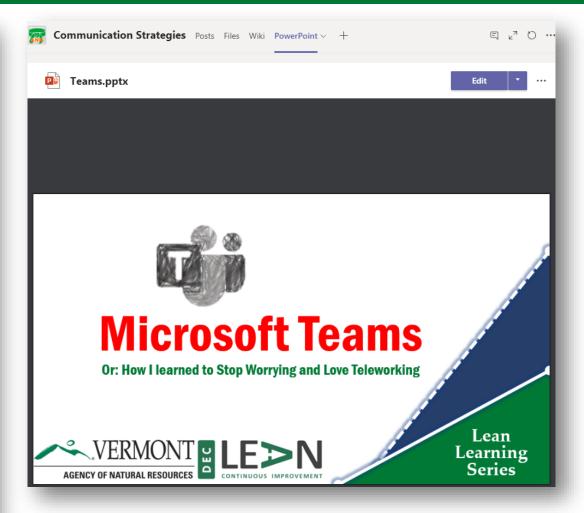

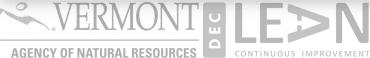

i'm starting a lecture series here on lean topics

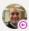

Kenney, Justin Wednesday 10:50 AM

Take a crack at redoing the data section of the skills matrix in light of the training series we now have

Wednesday 10:50 AM sure, i'll take a look

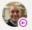

Kenney, Justin Wednesday 10:51 AM There's a lot of changes I would make

| Wednesday 1:01 PM<br>First pass |                                              |  |  |  |  |
|---------------------------------|----------------------------------------------|--|--|--|--|
| Category                        | Specific Knowledge or Skill                  |  |  |  |  |
| Pre-Analysis                    | Data Integrity                               |  |  |  |  |
| Pre-Analysis                    | Data Connections                             |  |  |  |  |
| Analysis                        | Filter and Sort                              |  |  |  |  |
| Analysis                        | Summary Statistics                           |  |  |  |  |
| Analysis                        | Pivot Tables                                 |  |  |  |  |
| Analysis                        | Dax/Measures                                 |  |  |  |  |
| Analysis                        | Power Query                                  |  |  |  |  |
| Analysis                        | Data Models                                  |  |  |  |  |
| Shaping and Transformation      | Tables                                       |  |  |  |  |
| Shaping and Transformation      | Basic Formulas (sums, ifs, etc.)             |  |  |  |  |
| Shaping and Transformation      | Advanced Formulas (xlookup, nested formulas) |  |  |  |  |

| Kenney, Justin is out of office and may not respond. |   |  |  |  |  |
|------------------------------------------------------|---|--|--|--|--|
| Type a new message                                   |   |  |  |  |  |
|                                                      | ⊳ |  |  |  |  |

# **Chat/Collaboration**

|     | Kenney | Justin Chat Files Organization 1 more > +    |             |                | 80  |  |  |  |  |  |
|-----|--------|----------------------------------------------|-------------|----------------|-----|--|--|--|--|--|
| ∯ S | Share  |                                              |             |                |     |  |  |  |  |  |
| ~   | Туре   | Name                                         | Shared on ▼ | Sent by        |     |  |  |  |  |  |
|     |        | -1887319307392740240.jpg                     | 3/11/20     | Sears, John    | ••• |  |  |  |  |  |
|     |        | FirstTry_Systems thinking.jpg                | 3/5/20      | Sears, John    | ••• |  |  |  |  |  |
| ~   | £      | COMPLETE Final Workbook (1).pdf              | 3/4/20      | Sears, John    |     |  |  |  |  |  |
|     | X      | xlookup.xlsx                                 | 2/20/20     | Kenney, Justin | ••• |  |  |  |  |  |
|     |        | Excel 2 - Roster 1.pdf                       | 2/14/20     | Kenney, Justin | ••• |  |  |  |  |  |
|     |        | Excel 2 - Roster 2.pdf                       | 2/14/20     | Kenney, Justin | ••• |  |  |  |  |  |
|     | £      | Pamphlet.pdf                                 | 1/22/20     | Sears, John    | ••• |  |  |  |  |  |
|     | £      | Green Belt Development Plan Template (1).pdf | 1/7/20      | Sears, John    | ••• |  |  |  |  |  |
|     | XII    | Yamazumi Chart (4 Employee).xls              | 12/13/19    | Kenney, Justin | ••• |  |  |  |  |  |
|     |        |                                              |             |                |     |  |  |  |  |  |

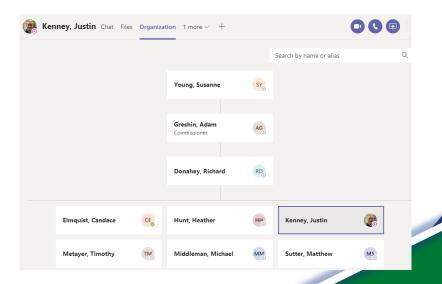

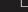

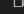

#### **Just Like Skype**

- Operates identically to skype
- Similar interface for meetings or remote sharing
- If you can do it on skype, you can do it on teams

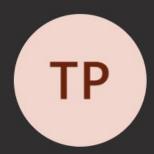

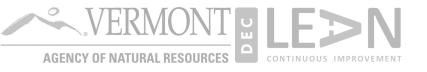

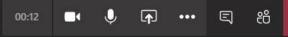

#### **Meetings Online**

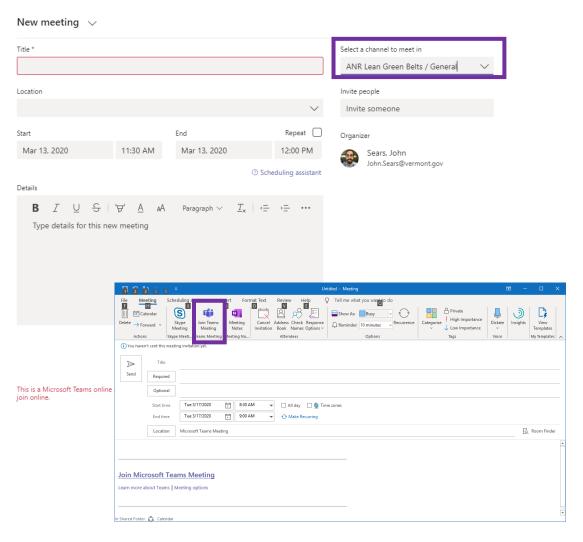

- You can organize meetings through Teams or Outlook
- Only the meeting organizer can allow meeting participants in the digital meeting room
- Meetings can be attended over the pc or phone app

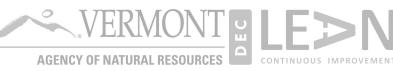

## **Other Specific Functionality**

- Live Events With Teams live events, users in your organization can produce and broadcast video and meeting content to large online audiences
- Conversations and chat logs are maintained and can be easily dumped for FOIA requests
- You can be on any number of Teams
- Notifications Teams can notify you when:
  - Others react or respond to your posts
  - You receive a chat message
  - Some one @ you to get your attention

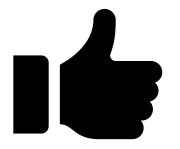

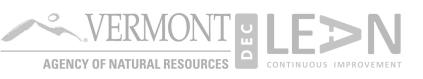

### Why should I use teams?

- Allows a functioning collaborative space even with staff positioned remotely
- Move conversations out of email Decluttered email inbox
- Use channels to focus discussions
- Integrate and connect with Office 365 applications including Power Automate (Formerly MS Flow)
- Compartmentalize calendars and efforts into information sharing venues
- Run team projects more successfully

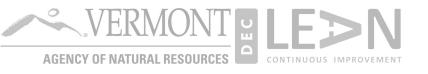

# **How do I get Teams?**

- You already have teams! <a href="https://teams.microsoft.com/">https://teams.microsoft.com/</a>
  - You may need IT support to download install the desktop app
- How do you get A team?
  - Start by submitting an IT workorder and ask be the administrator of a group for \_\_\_\_\_ for use in MS Teams
  - Add team members

You only have access to information for <u>private</u> teams you are on, unless you deliberately enable sharing otherwise

No one outside a team can access that material

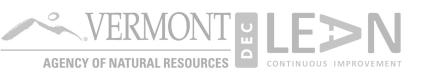

#### **Need more information?**

Additional training on the Microsoft Teams training site:

https://docs.microsoft.com/en-us/microsoftteams/teams-overview

- Certain functionality is limited by ADS client including most applications outside the 365 Suite. If you have questions about what you can and can't connect to, contact ADS.
- If you have questions about how you can best use Teams to coordinate your team or manage a project, feel free to reach out to:

John.Sears@Vermont.gov

• For technical support, please submit an IT ticket

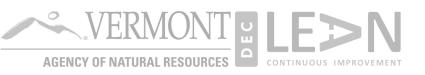